# COLLÈGEBORÉAL

# **École des Affaires et des Services communautaires**

# **Guide de programme Cohorte 2308**

# **Pratiques en administration de bureau**

**Code du ministère de la Formation et des Collèges et des Universités (MFCU) – 42313 Code de programme au Collège Boréal – GBUR**

**Vision**

Être le collège de langue française de premier choix reconnu pour la qualité, l'accessibilité et la flexibilité de sa formation et de ses services.

**Mission**

Le Collège Boréal offre une éducation personnalisée de qualité à une clientèle diversifiée et exerce un leadership communautaire pour favoriser le développement durable de la communauté francophone de l'Ontario.

> **Devise** « Nourrir le savoir et faire vibrer la culture »

### Septembre 2023

# **PRATIQUES EN ADMINISTRATION DE BUREAU (Programme d'un an – 3 étapes)**

#### **Description du programme :**

Le programme Pratiques en administration de bureau offre aux personnes diplômées les connaissances et les compétences de base nécessaires pour occuper des emplois de bureau dans divers milieux de travail bilingues.

Les personnes diplômées mettent en application leurs compétences en matière d'organisation, de communication, de service à la clientèle et de bureautique. Elles produisent les documents courants et font la tenue de comptes à l'aide des logiciels appropriés et en mettant en pratique leurs habiletés en saisie au clavier avec vitesse et précision. Les logiciels à l'étude sont Windows, Word, Excel, Sage 50, PowerPoint, Outlook, Internet Explorer, Access et Publisher. Les personnes diplômées utilisent les technologies actuelles de l'information et des médias sociaux afin d'appuyer les communications au sein de l'organisme. Elles participent aux opérations de l'entreprise en assurant la préparation des horaires et l'organisation des réunions et des déplacements.

En tant que membres de l'équipe administrative, les personnes diplômées se comportent de manière professionnelle et selon les lois pertinentes, les codes de déontologie et les procédures et politiques de l'entreprise.

Un stage pratique intégré à l'étape 3 permet à l'étudiant et l'étudiante de mettre en pratique et d'approfondir ses connaissances et ses habiletés dans le milieu du travail.

#### **Approche du programme**

Ce programme préconise une approche où l'apprentissage se bâtit à partir des activités qui sont susceptibles de se retrouver dans la vie courante. Les différents cours du programme proposent des projets concrets et des simulations interactives qui préparent à des situations réelles en milieu de travail.

#### **Mode d'enseignement**

Le programme *Pratiques en administration de bureau* est livré de façon hybride. Cette formule très novatrice combine les avantages de l'enseignement traditionnel et des cours en ligne en offrant l'accès à l'enseignant, la dynamique de groupe, la flexibilité de l'horaire ainsi que l'accessibilité au contenu en tout temps. De plus, tous les cours d'une durée de 7 semaines comptent une composante en direct. Ces webconférences de 120 minutes se vivent à l'internet, en temps réel, et alimentent l'apprentissage par le modelage, la discussion et le travail d'équipe. Elles permettent une collaboration avec le professeur et les collègues et ainsi, offrent une rétroaction immédiate à l'étudiant.

#### **Équipements requis**

Ordinateur avec un système d'exploitation Microsoft Windows et une caméra, micro-casque (headset) et une connexion internet. La suite Microsoft Office et le logiciel Antidote seront fournis gratuitement par le collège. Le Centre des services informatiques du Collège Boréal peut renseigner l'étudiante ou l'étudiant sur les exigences que son ordinateur doit accommoder.

Un deuxième moniteur serait un atout afin de bien suivre avec la professeure ou le professeur lors des séances Zoom.

#### **Conditions d'admission :**

- Diplôme d'études secondaires de l'Ontario, certificat ACE ou l'équivalent d'une autre province, ou encore, le statut de candidate ou de candidat adulte
- 1 crédit de français : FIF4U, FRA4C, FRA4U ou l'équivalent

#### **Cours recommandés :**

• 1 crédit d'English : EAE3C, EAE3U, EAE4C, EAE4U ou l'équivalent

Des connaissances de base en informatique et la capacité de dactylographier à une vitesse de 20 mots à la minute sont fortement recommandées.

#### **Milieu de travail (type d'employeur) :**

- petites et moyennes entreprises
- secteur médical et juridique
- entreprises de services
- secteur financier
- domaine éducatif
- agences municipales, provinciales, fédérales
- firmes comptables
- organismes à but non lucratif

#### **Titre de compétences :**

Certificat d'études collégiales de l'Ontario

## **Stage**

Les étudiants du programme devront faire un stage au 6<sup>e</sup> bloc du programme. Le stage de 7 semaines compte 84h. C'est l'équivalent de 12h par semaine. Les étudiants sont responsables de trouver leur lieu de stage.

### **Programme d'études – Horaire à temps plein (3 étapes – 6 blocs)**

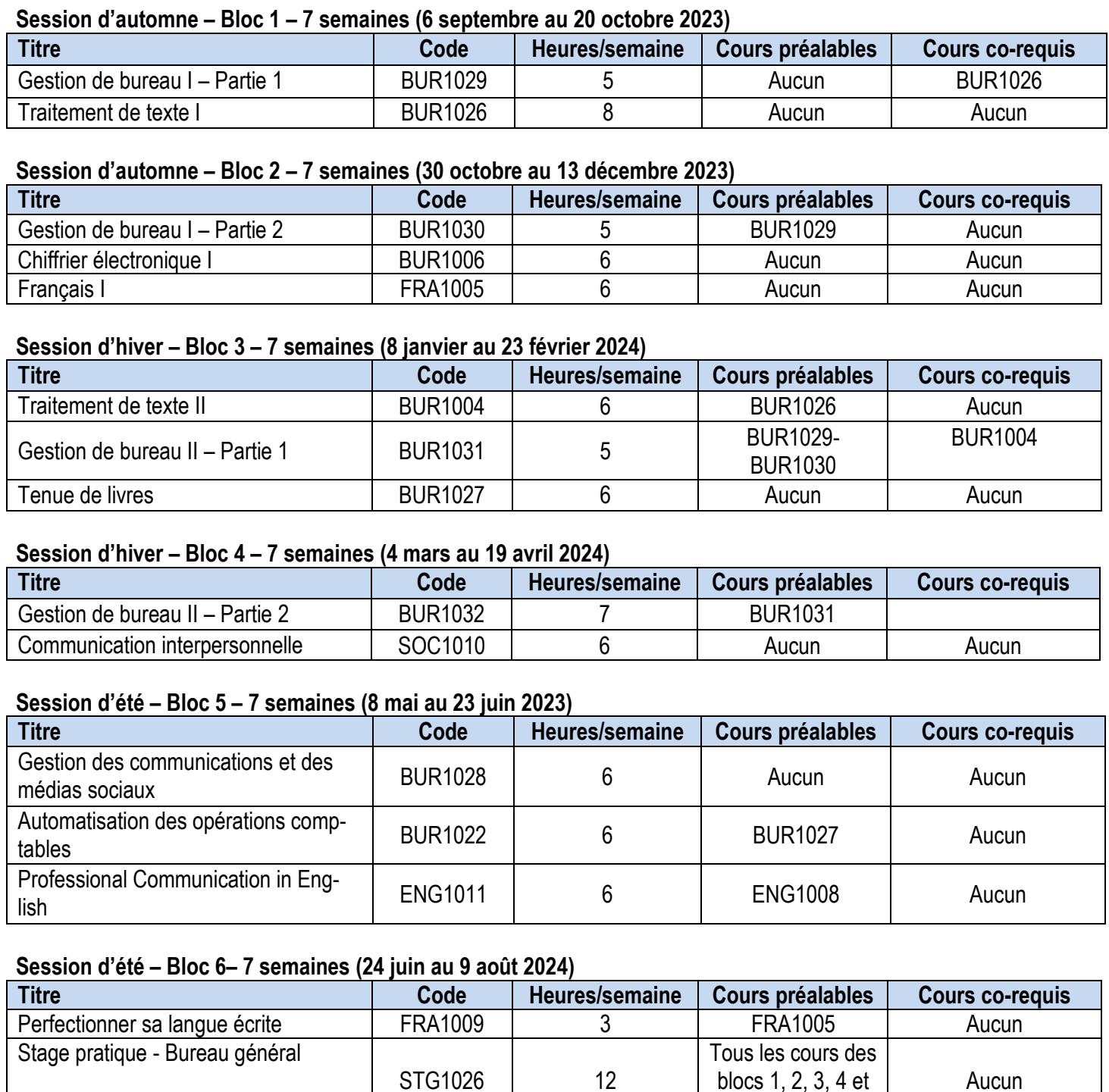

Le Collège Boréal se réserve le droit de modifier ses programmes d'études sans préavis.

Tout changement sera communiqué aux étudiants. Tout changement sera communiqué aux étudiants.

5.

Aucun

#### **Descriptions de cours**

#### **Bloc 1**

#### **BUR1029 – Gestion de bureau I – Partie 1 (35h)**

Ce cours traite du rôle et des responsabilités du personnel de bureau dans un environnement traditionnel ou informatisé. On applique les principes de l'organisation du travail et de la gestion du temps. L'étudiante ou l'étudiant s'exerce à communiquer oralement de l'information et à produire de l'information écrite. L'accent est mis sur la qualité de la production de textes français écrits de difficultés progressives, par des exercices de clavigraphie ou de transcription. Les séances de travail se font dans un environnement de bureau simulé afin de mettre en pratique les connaissances acquises.

#### **BUR1026 – Traitement de texte I (56h)**

Ce cours permet à l'étudiant ou à l'étudiante d'acquérir des connaissances et développer des habiletés relatives à l'utilisation de Windows et du traitement de texte, notamment l'exécution des fonctions de base du logiciel Word. De plus, on effectue le classement électronique en appliquant les règles reliées à la création et la gestion de dossiers et de fichiers ainsi qu'à leur nomenclature.

#### **Bloc 2**

#### **BUR1030 – Gestion de bureau I – Partie 2 (35h)**

Ce cours traite du rôle et des responsabilités du personnel de bureau dans un environnement traditionnel ou informatisé. On applique les principes de l'organisation du travail et de la gestion du temps. L'étudiante ou l'étudiant s'exerce à communiquer oralement de l'information et à produire de l'information écrite. L'accent est mis sur la qualité de la production de textes français écrits de difficultés progressives, par des exercices de clavigraphie ou de transcription. Les séances de travail se font dans un environnement de bureau simulé afin de mettre en pratique les connaissances acquises.

#### **BUR1006 – Chiffrier électronique I (42h)**

Ce cours permet à l'étudiante ou à l'étudiant d'acquérir des connaissances et développer des habiletés relatives à l'utilisation du chiffrier électronique, notamment les fonctions de base du logiciel Excel. L'étudiante ou l'étudiant s'exerce à créer et mettre en forme des feuilles de calcul, insérer ou créer des formules, et représenter les données sous forme graphique.

#### **FRA1005 – Français I (42h)**

Ce cours permet à l'étudiante ou à l'étudiant d'améliorer ses aptitudes à parler et écrire. L'accent est mis sur les techniques de communication reliées au domaine d'études de chacun. L'organisation de la pensée, l'art de l'expression, la lecture et la qualité de la langue sont des éléments fondamentaux de ce cours. Par le biais des activités d'apprentissage écrites et orales, les étudiants sont encouragés à promouvoir et affirmer leur identité francophone tout en perfectionnant leurs habiletés de communication verbale et écrite.

#### **Bloc 3**

#### **BUR1004 – Traitement de texte II (42h)**

Ce cours permet à l'étudiante ou à l'étudiant d'approfondir ses connaissances et développer davantage ses habiletés en matière de traitement de texte. On apprend à exécuter des fonctions avancées de saisie, de correction et d'impression dans la préparation d'une variété de documents.

#### **BUR1031 – Gestion de bureau II – Partie 1 (35h)**

Ce cours permet à l'étudiante ou l'étudiant d'approfondir les connaissances de base acquises à la première étape. De plus, on accomplit des tâches plus complexes reliées au fonctionnement du bureau : la gestion des documents, le traitement du courrier, l'organisation des réunions et des déplacements, entre autres. L'étudiante ou l'étudiant continue à s'exercer à communiquer oralement et à produire de l'information écrite dans les deux langues officielles. L'accent est mis sur la qualité de la production de textes écrits de difficultés graduées, par des exercices de clavigraphie ou de transcription. Les séances de travail se déroulent dans un environnement de bureau simulé.

#### **BUR1027 – Tenue de livres (42h)**

Dans ce cours, l'étudiante ou l'étudiant acquiert des connaissances et des habiletés lui permettant de faire la tenue de livres pour un système manuel d'une entreprise de service, tout en préparant des pièces justificatives utilisées par les entreprises.

#### **Bloc 4**

#### **BUR1032 – Gestion de bureau II – Partie 2 (49h)**

Ce cours permet à l'étudiante ou l'étudiant d'approfondir les connaissances de base acquises à la première étape. De plus, on accomplit des tâches plus complexes reliées au fonctionnement du bureau : la gestion des documents, le traitement du courrier, l'organisation des réunions et des déplacements, entre autres. L'étudiante ou l'étudiant continue à s'exercer à communiquer oralement et à produire de l'information écrite dans les deux langues officielles. L'accent est mis sur la qualité de la production de textes écrits de difficultés graduées, par des exercices de clavigraphie ou de transcription. Les séances de travail se déroulent dans un environnement de bureau simulé.

#### **SOC1010 – Communication interpersonnelle (42h)**

Dans ce cours, l'étudiant(e) acquiert une compréhension des principes fondamentaux en relations interpersonnelles. Il ou elle a l'occasion de développer et rehausser ses compétences en communication verbale et non verbale. Entre autres, on aborde les thèmes suivants : l'estime et l'affirmation de soi, les émotions, l'influence des perceptions sur la qualité de la communication, l'écoute active, les relations de groupe, la gestion de conflits et de situations délicates, et l'impact de la technologie sur les communications. De plus, ce cours permet à l'étudiant(e) d'apprécier la contribution individuelle de chacun ainsi que de faire preuve de respect envers autrui en tenant compte des divergences d'opinions, de valeurs et de croyances.

#### **Bloc 5**

#### **BUR1028 – Gestion des communications et des médias sociaux (42h)**

Ce cours sert d'initiation aux technologies de l'information et des communications qui sont en constante évolution. D'abord, l'étudiante ou l'étudiant perfectionne ses connaissances de base en informatique tout en se familiarisant avec l'environnement technologique du Collège. Par la suite, on acquiert des habiletés à gérer les communications selon les principes de l'éthique professionnelle en utilisant une variété d'outils de communication tels les courriels, les blogues, les webinaires et les vidéoconférences, ainsi que des applications de collaboration et de réseautage sociaux tel Facebook, Twitter, Instagram, LinkedIn, Google Docs, Doodle et Survey Monkey.

#### **BUR1022 – Automatisation des opérations comptables (42h)**

L'étudiante ou l'étudiant utilise des logiciels couramment utilisés sur le marché du travail pour enregistrer les opérations financières, effectuer la gestion de l'encaisse, et produire divers rapports comptables et financiers d'une entreprise.

#### **ENG1011 – Professional Communication in English (42h)**

Designed to meet the needs of college students in a variety of programs, ENG1011 will prepare students for the requirements of successful communication in professional domain-related situations. Students will develop critical reading skills by analyzing domain-related articles and workplace policy texts. They will enhance their written communication skills by reviewing the rules for professional email and letter correspondence, and by writing a report of at least 500 words related to their future career. Oral communication will also be addressed in this course, providing students with all the skills they will need to successfully integrate into today's competitive workplace.

#### **Bloc 6**

#### **FRA1009 – Perfectionner sa langue écrite (42h)**

Dans ce cours, l'étudiante ou l'étudiant doit rédiger, réviser et transcrire une variété de courts textes administratifs en français correct tout en respectant les caractéristiques propres à ces écrits. Une importance est accordée à l'utilisation du logiciel Antidote, à la consultation de diverses ressources de révision linguistique et au développement de stratégies d'autocorrection durables afin que l'étudiante ou l'étudiant puisse appliquer efficacement les règles de l'écriture et de la syntaxe tout en employant un vocabulaire approprié.

#### **STG1026 Stage pratique - Bureau général (84h)**

Le stage pratique permet de consolider les concepts théoriques et de réduire les problèmes de transition entre le milieu collégial et le milieu professionnel. De plus, ce stage permet aux étudiantes ou étudiants de s'adapter aux exigences particulières de l'entreprise ou l'organisme. Enfin, l'étudiante ou l'étudiant a l'occasion de se faire valoir dans le but d'obtenir un emploi.

#### **Manuels obligatoires**

Vous trouverez dans le tableau ci-dessous, les manuels obligatoires pour chaque étape. L'étudiant(e) est responsable de commander ses propres manuels directement de la librairie du Collège Boréal, à partir du site web : [www.coopboreal.ca.](http://www.coopboreal.ca/)

La livraison est gratuite pour ceux et celles qui deviennent membre de la Coopérative Boréal. Certaines versions numériques sont également disponibles sur le site web, ou avec la maison d'édition (voir le tableau).

#### **Logiciels obligatoires à se procurer avant le début du programme**

**Titre du logiciel** : Microsoft office Suite **Édition** : Office 360 **Description** : Word, Excel, Access, PowerPoint **Langue** : version anglaise

**Titre du logiciel** : Antidode 10 **Langue** : version française

Ce logiciel est gratuit pour les étudiants à temps plein du programme.

#### **Session d'automne – Bloc 1 – 7 semaines**

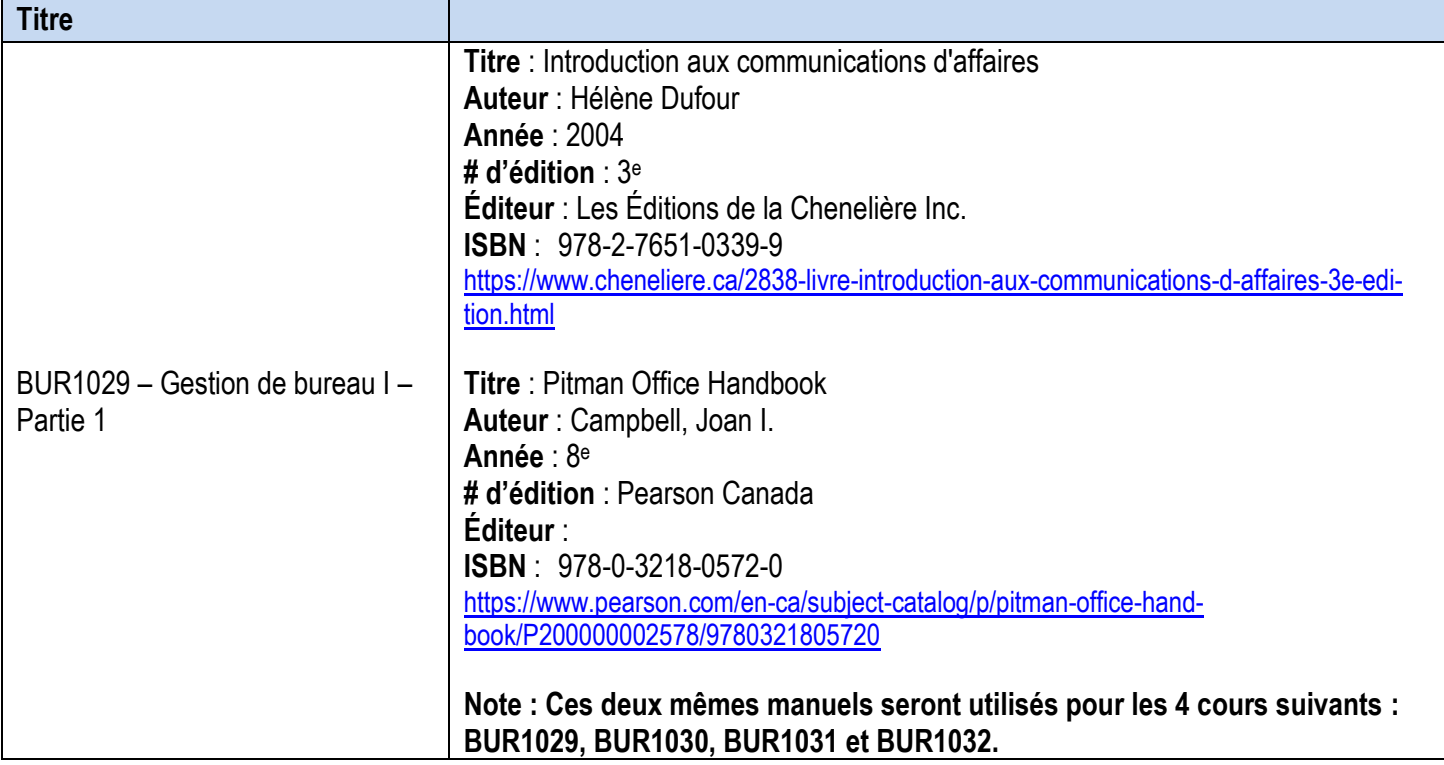

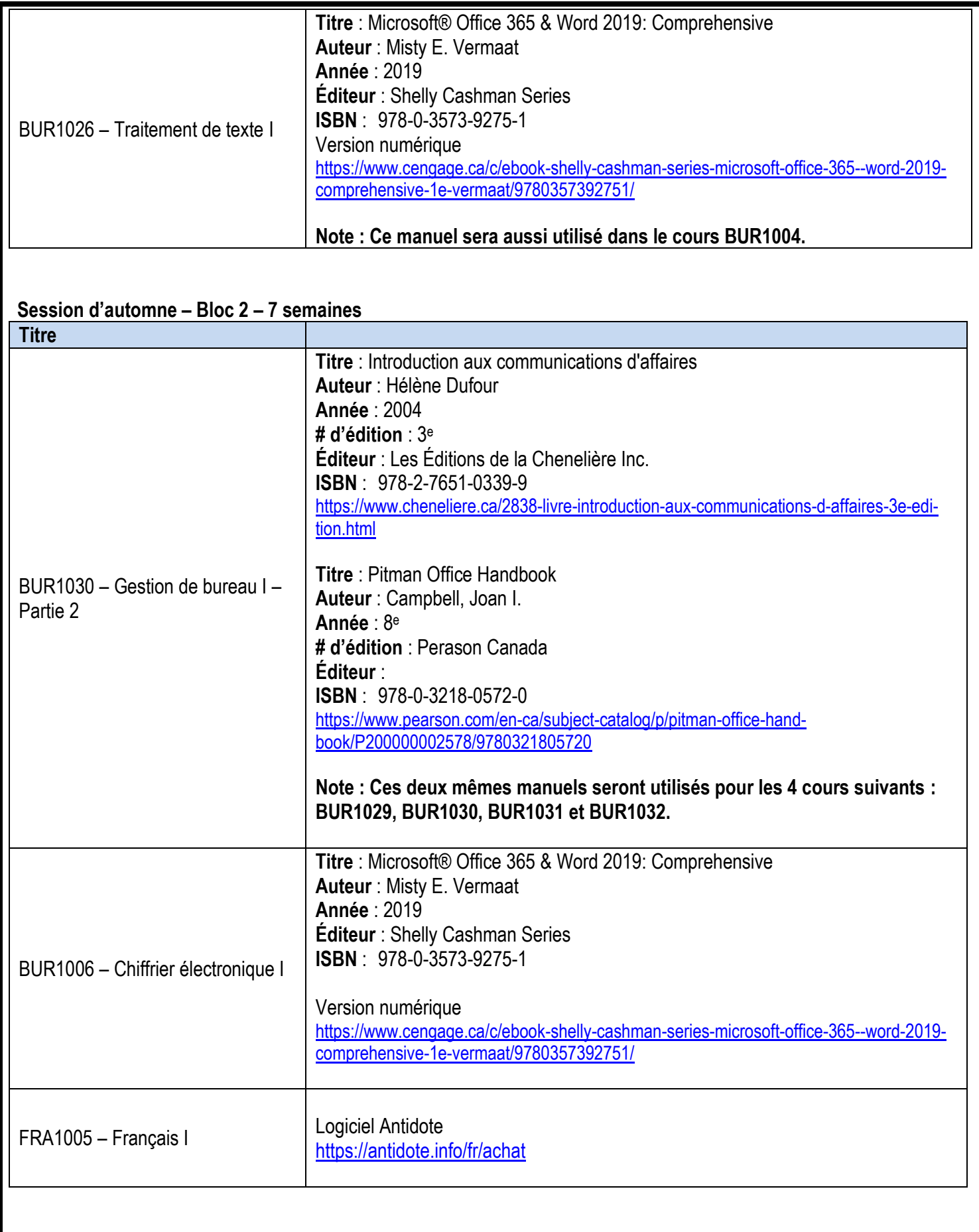

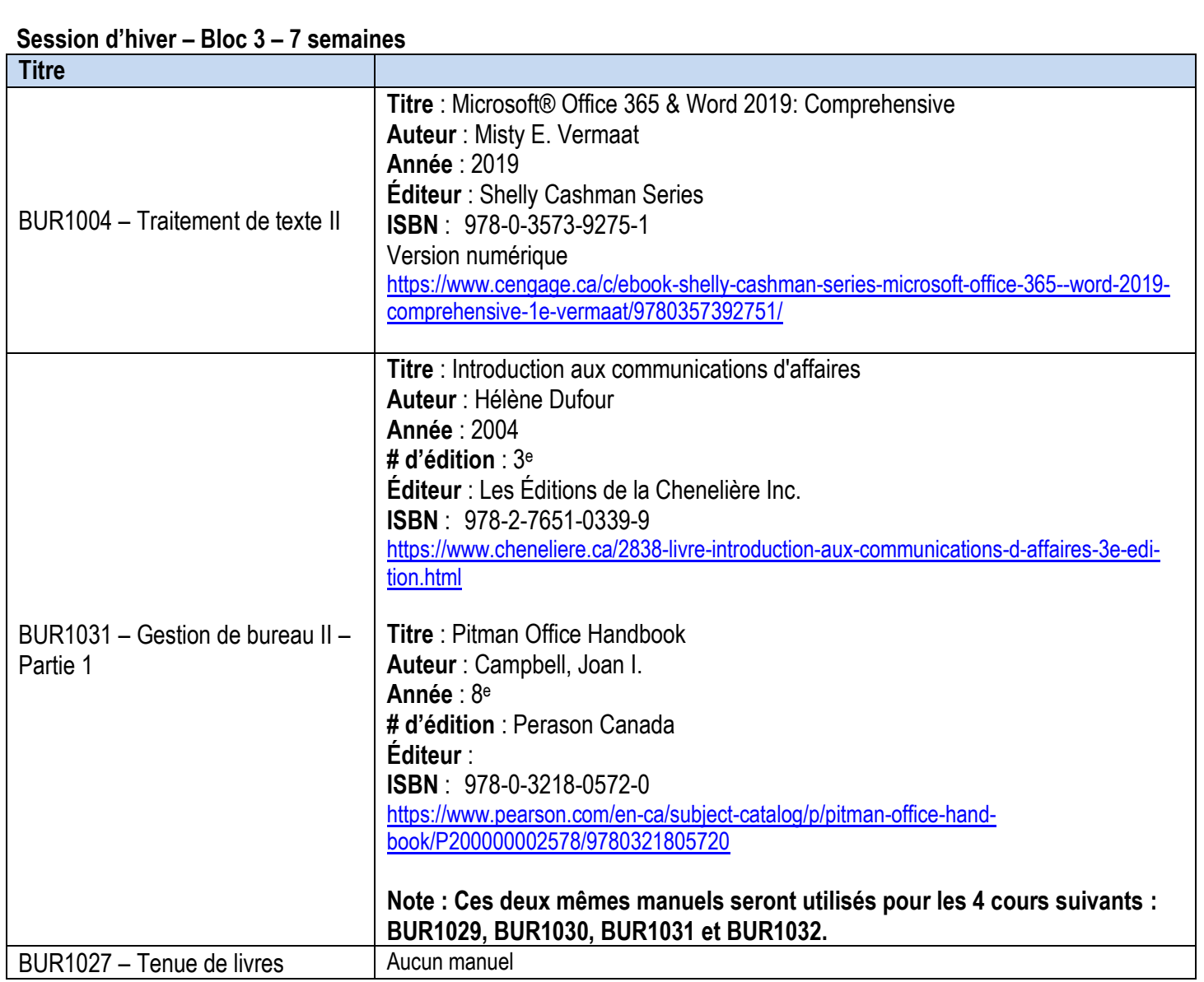

#### **Session d'hiver – Bloc 4 – 7 semaines**

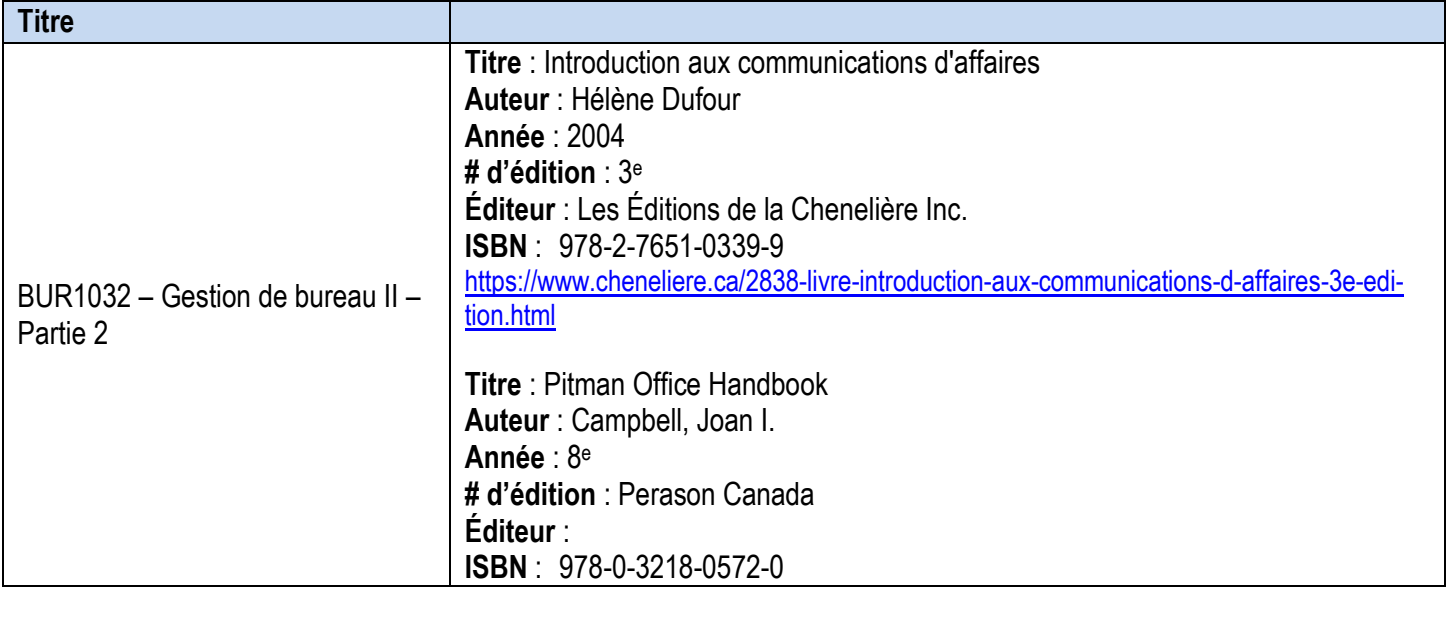

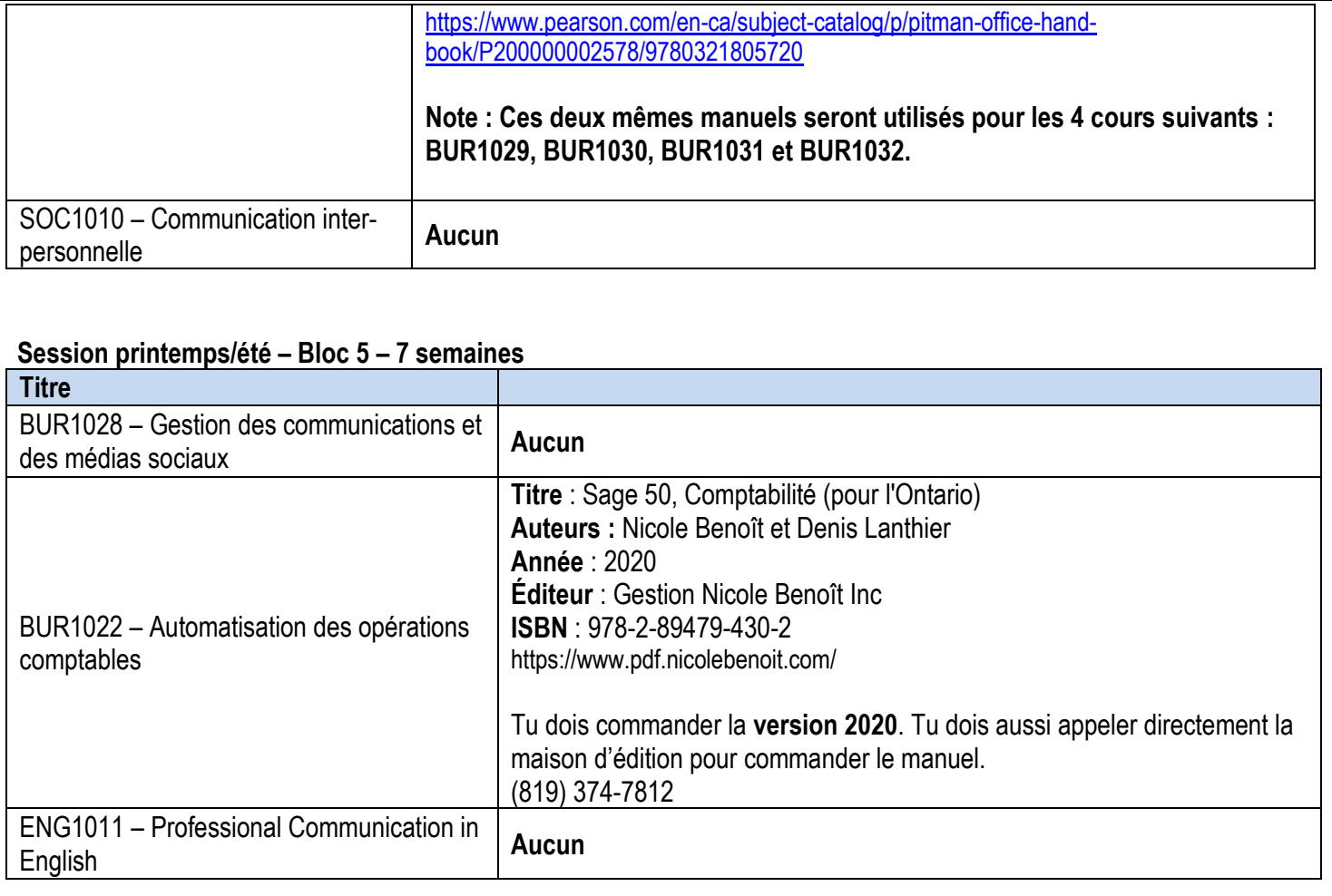

#### **Session printemps/été – Bloc 6– 7 semaines**

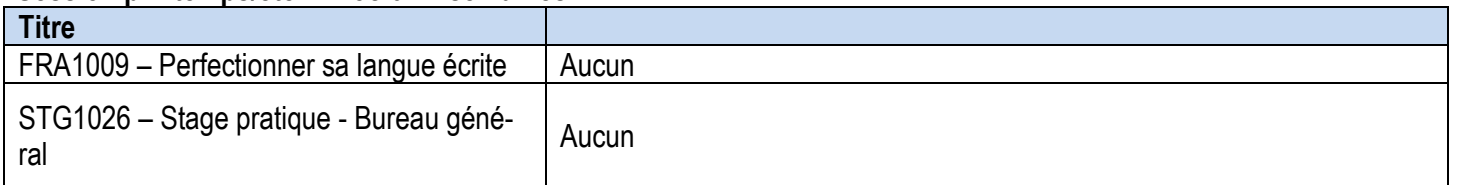

#### **Résultats d'apprentissage en formation professionnelle Code MFCU 42313**

*Le diplômé a démontré de façon fiable son aptitude à :*

- 1. se comporter de manière professionnelle et respecter les lois pertinentes, les normes et les codes de déontologie;
- 2. préparer les horaires et coordonner des tâches selon les délais prescrits et les priorités établies;
- 3. recevoir, traiter et distribuer les communications en milieu de travail afin d'aider à la circulation de l'information;
- 4. faire fonctionner le matériel et les technologies de bureau et assurer le soutien quant à leur utilisation;
- 5. localiser, classer et récupérer des documents et des dossiers\* à partir de diverses sources électroniques et sur papier afin d'appuyer les opérations quotidiennes d'un bureau;
- 6. consigner des données comptables simples selon des modèles de documents établis et à l'aide de méthodes et de logiciels comptables reconnus;
- 7. produire des documents d'affaires courants à l'aide de la technologie informatique disponible et des normes et modèles de mise en page établis;
- 8. utiliser ses compétences en matière de relations interpersonnelles, et de service à la clientèle de manière à répondre à la diversité et appuyer la vision et la mission de l'organisation;
- 9. compiler des listes de ressources et de services afin de préparer des rapports sommaires;
- 10.sélectionner et utiliser les technologies de l'information pour appuyer les communications auprès des intervenants internes et externes;
- 11.aider à l'organisation et à la coordination des réunions et des dispositions à prendre pour les déplacements.

\* Voir le glossaire dans le cahier de Normes pour le programme Pratiques en administration de bureau – juin 2015

### **Résultats d'apprentissage relatifs à l'employabilité**

*Le diplômé a démontré de façon fiable sa capacité à :*

- 1. communiquer d'une façon claire, concise et correcte, sous forme écrite, orale et visuelle, en fonction des besoins de l'auditoire;
- 2. répondre aux messages écrits, oraux et visuels de façon à assurer une communication efficace;
- 3. communiquer oralement et par écrit en anglais;
- 4. exécuter des opérations mathématiques avec précision;
- 5. appliquer une approche systématique de résolution de problèmes;
- 6. utiliser une variété de stratégies pour prévoir et résoudre des problèmes;
- 7. localiser, sélectionner, organiser et documenter l'information au moyen de la technologie de l'information appropriée;
- 8. analyser, évaluer et utiliser l'information pertinente provenant de sources diverses;
- 9. respecter les diverses opinions, valeurs et croyances, ainsi que la contribution des autres membres du groupe;
- 10. interagir avec les autres membres d'un groupe ou d'une équipe de façon à favoriser de bonnes relations de travail et l'atteinte d'objectifs;
- 11. affirmer en tant que Francophone ses droits et sa spécificité culturelle et linguistique;
- 12. gérer son temps et diverses autres ressources pour réaliser des projets;
- 13. assumer la responsabilité de ses actes et de ses décisions.

### **Exigences particulières du Collège Boréal**

La santé et la sécurité du public sont des aspects importants pour l'ensemble des programmes de l'École des Affaires et Services communautaires. Ceux-ci exigent que les diplômées et diplômés de nos programmes possèdent non seulement les compétences professionnelles propres à leur champ d'expertise, mais également des compétences personnelles faisant d'elles et d'eux des personnes responsables et de confiance. Le développement de ces compétences s'acquiert en mettant en pratique des attitudes et des comportements individuels rigoureux.

GUIDE BORÉAL L'étudiante ou l'étudiant est responsable de lire et de se familiariser avec les politiques énumérées dans le Guide Boréal [: www.collegeboreal.ca/guide](http://www.collegeboreal.ca/guide)

#### **ABSENTÉISME**

• **La présence aux séances de cours (webinaires) est obligatoire** afin d'assurer l'atteinte de tous les objectifs d'apprentissage et de la réussite du cours. Les échanges et les discussions de groupe qui ont lieu lors des séances en directe font partie intégrante de l'apprentissage de l'étudiante et de l'étudiant.

• En cas d'absence motivée, l'étudiante ou l'étudiant est responsable de (d'):

- **communiquer avec la professeure ou le professeur** avant le cours selon les coordonnées indiquées dans le plan de cours.
- **consulter son plan de cours** afin de vérifier les activités d'apprentissage et la matière enseignée lors de son absence

• **s'associer à l'avance avec une autre étudiante ou un autre étudiant, ou de s'informer auprès de ses collègues de classe** afin d'obtenir plus d'information concernant la matière enseignée et le matériel distribué durant la période d'absence

• **arriver prête ou prêt pour la prochaine classe en ayant complété tous les travaux, exercices ou lectures, etc. assignées ou manquées lors de son absence** 

• En cas d'absence le jour d'une activité d'évaluation, l'étudiante ou l'étudiant est responsable de (d') :

- aviser la professeure ou le professeur de son absence avant le cours
- dès son retour, l'étudiante ou l'étudiant doit :

➢ soumettre une pièce justifiant son absence (p. ex. un billet du médecin ou infirmière praticienne ou une preuve de présence aux funérailles)

➢ déposer une demande formelle **par écrit** à la professeure ou au professeur avant la prochaine classe, afin de faire l'activité manquée selon un horaire qui conviendra à l'étudiante et l'étudiant ainsi qu'à la professeure ou le professeur.

**IMPORTANT : L'étudiante ou l'étudiant obtiendra le privilège de faire l'activité d'évaluation manquée uniquement dans les situations jugées acceptables par la professeure ou le professeur. Ce privilège ne sera en aucun temps accordé à une étudiante ou un étudiant qui accusera une absence non motivée lors d'une activité d'évaluation.** 

#### **PONCTUALITÉ**

Les heures de cours doivent être respectées. L'étudiante ou l'étudiant est responsable de consulter son horaire de cours et de se présenter à l'heure prévue.

#### **RESPECT DES ÉCHÉANCIERS**

En cas de non-respect d'un échéancier, la note 0 sera attribuée à l'étudiante ou l'étudiant. L'étudiante ou l'étudiant est responsable de (d') :

- consulter son plan de cours afin d'identifier les dates de remises des travaux
- obtenir l'approbation au préalable de la professeure ou du professeur pour remettre un travail à une date ultérieure

#### **EXAMEN DE REPRISE**

Tel que précisé dans le Guide Boréal, avoir l'opportunité d'écrire un examen de reprise n'est pas un droit, mais un privilège. Celui-ci ne sera accordé que lors de circonstances exceptionnelles.

#### **TRAVAUX**

L'étudiante ou l'étudiant est responsable de :

• remettre ses travaux à la professeure ou au professeur selon les consignes établies pour chaque cours par la professeure ou le professeur. Les travaux remis par l'entremise d'une tierce personne ne seront pas acceptés, à moins qu'une entente ait préalablement été prise avec la professeure ou le professeur à cet effet

- conserver une copie des travaux qu'elle ou qu'il remette à la professeure ou au professeur
- pouvoir en fournir une copie en tout temps, sur demande.

#### **MALHONNÊTETÉ INTELLECTUELLE**

Le Guide Boréal prévoit des sanctions concernant les situations de malhonnêteté intellectuelle L'étudiante ou l'étudiant est fortement encouragé de se familiariser avec la notion de malhonnêteté intellectuelle afin de ne pas se retrouver en situation d'infraction qui pourrait gravement nuire à la bonne réussite de ses études.

#### **QUALITÉ DE LA LANGUE FRANÇAISE**

La qualité de la langue française est prise en considération dans toutes les activités d'évaluation formative ou sommative. De ce fait, l'étudiante ou l'étudiant pourra recevoir une réduction de la note finale d'un travail quelconque qui est attribuable à la qualité de la langue. Il en va de même pour tout travail qui doit être remis en anglais. Veuillezvous référer aux grilles d'évaluations fournies par votre professeure ou professeur.

#### **Personnes-ressources**

Jean Cotnoir, doyen École des Affaires et des Services communautaires [jean.cotnoir@collegeboreal.ca](mailto:jean.cotnoir@collegeboreal.ca)

Danielle Roy, gestionnaire Boréal en ligne 1-800-361-6673, poste 4202 [danielle.roy@collegeboreal.ca](mailto:danielle.roy@collegeboreal.ca)

Debbie Grier, coordonnatrice [debbie.grier@collegeboreal.ca](mailto:debbie.grier@collegeboreal.ca)

Marie-Anne Roussel-Lapensée, agente Boréal en ligne 1-800-361-6673, poste 3371 [Marie-anne.roussel-lapensee@collegeboreal.ca](mailto:Marie-anne.roussel-lapensee@collegeboreal.ca)